#### Photoshop 2021 (Version 22.4) With Product Key For Windows [Latest-2022]

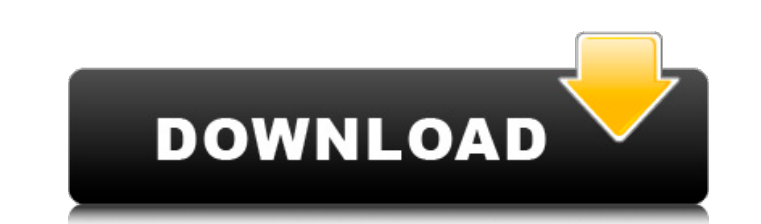

#### **Photoshop 2021 (Version 22.4) Crack+ Free Download**

When working with multiple layers, you can save a copy of each layer using the Save As function as it will record the history of each one. If you're unfamiliar with the program, in this chapter, we provide recommendations foreground, background, and overlays. Understanding Photoshop's Very Basics Photoshop's very Basics Photoshop is more than simply a graphic program. It has created a whole new industry, and it is one of the most powerful t Photoshop, this chapter is a good place to begin. Why Photoshop? Even if you're on the right track with your graphics, Photoshop is something that you just can't ignore. It gives you the ability to increase the sharpness o Systems. During the 1990s, it became the standard image editing and creating program for the professional market. Because of its popularity and importance, it has evolved into an increasingly flexible tool. In addition to Photoshop applications. You can purchase the Creative Suite as a whole (for a cheaper, more limited version of Photoshop) or purchase an application-by-application package separately. Prior to being named Photoshop, the pr Adobe Premiere Pro Magazine, September 2013 Tools for the Real World Technology has changed photography in a big way. We have seen a huge increase in the capabilities of cameras in recent years, and we've witnessed

There are many features to learn when editing photos and designing websites with Photoshop. Photoshop for beginners is a basic version of the software with only a few different photo retouching options. However, if you hav beginning, it is important to have a copy of Photoshop downloaded. You can download Photoshop Elements from the Adobe website. You can also download Photoshop for free from the Adobe website. In addition to Photoshop, you #1: Open and edit an image. Open and edit an image. Open and edit an image. Open a photo from your computer or external storage device on the "File" menu of Photoshop. As you can see, you can edit and export images in a va the "Reveal All" button to view all layers. If you want to make changes to a layer, press the "Select" or "Shift" key and select the layer to make changes. Highlight and click the "Add Layer" button to the Layers panel, yo Tools menu by clicking the tool you want. A toolbar will appear next to the selected tool. Right-click any tool and select "Customize" to customize your tool. Let's change the tool to "Pencil a681f4349e

# **Photoshop 2021 (Version 22.4) Crack+ PC/Windows**

## **Photoshop 2021 (Version 22.4) Activation**

Q: Is there a term for the opposite of a prestige culture? A reputation culture is a situation in which people are interested in, or impressed by, reputation. People's motives are all about trying to be recognized as "good pursuit of negative reputation. What do you call that which is the opposite of a reputation culture? A: Attitude Conversation about reputation is usually related to attitude. The attitude is something a person has a positi he is not interested in it. A: Behavior and conduct are other possible words for performance. I'm not a reference, but the OED defines these two phrases as: (i) External performance, or deportment; manifestation of charact which amounted to 50% increase compared to 2009. The top nine producers of electric powered vehicles (EV) in Germany include some of the world's largest vehicle manufacturers, as well as pioneer companies from abroad. The 59.7 billion euros the market for all passenger cars stood at in 2010. The total number of electric powered vehicles sold in Germany has already surpassed 100,000 units, which corresponds to the total number of new vehicle

### **What's New In Photoshop 2021 (Version 22.4)?**

1. Field of the Invention The present invention relates to a semiconductor memory device and, more particularly, to a self refresh function provided in a semiconductor memory device for storing data therein when a supply v size, and the integration degree has been greatly increased. Therefore, it is possible to provide a semiconductor memory device which includes a plurality of chips. When a plurality of semiconductor chips are mounted on a all of the semiconductor chips need to be driven at the same time. As the power supply is applied to the semiconductor memory device having a plurality of semiconductor chips, noise is generated by the power supply causes voltage drop". When a plurality of semiconductor chips are used, if the supply voltage is dropped, the entire system is affected. For example, a semiconductor memory device used in an electronic computer) is referred to a dropped, the CPU cannot correctly perform a program or a read operation. When all of the semiconductor chips are used at the same time, the time period of the supply voltage drop is increased, so that it is possible that t memory chip. This also causes the life of the memory to be shortened. Therefore, various techniques have been proposed to reduce the time period of the supply voltage drop and to prevent the supply voltage from being exces

### **System Requirements For Photoshop 2021 (Version 22.4):**

\*Supported OS: Windows XP (SP3) or later \*CPU: Intel Pentium II (or equivalent) \*Memory: 256 MB RAM \*Graphics: DirectX 8 or above \*Hard Drive: 8 GB available space This is an awesome looking concept, and the developer has

<https://diontalent.nl/2022/06/30/adobe-photoshop-cc-2019-for-pc-april-2022/> <https://gatton.uky.edu/system/files/webform/gatton-research-attachment/Adobe-Photoshop-2022-Version-232.pdf> <https://www.faceauxdragons.com/advert/photoshop-2020-lifetime-activation-code-win-mac/> [https://brandadventureindonesia.com/wp-content/uploads/2022/07/Photoshop\\_2021\\_Version\\_2210.pdf](https://brandadventureindonesia.com/wp-content/uploads/2022/07/Photoshop_2021_Version_2210.pdf) [https://gaming-walker.com/upload/files/2022/06/lhxOlIs6KSxcBQcuD5Su\\_30\\_b2babaea04a469e41d12dfa976c468de\\_file.pdf](https://gaming-walker.com/upload/files/2022/06/lhxOlIs6KSxcBQcuD5Su_30_b2babaea04a469e41d12dfa976c468de_file.pdf) <https://celticminkjewelry.com/adobe-photoshop-2020-with-registration-code-download/> [http://freemall.jp/wp-content/uploads/2022/07/Adobe\\_Photoshop\\_2021\\_Version\\_2210\\_Hacked\\_\\_With\\_Product\\_Key.pdf](http://freemall.jp/wp-content/uploads/2022/07/Adobe_Photoshop_2021_Version_2210_Hacked__With_Product_Key.pdf) <https://rko-broker.ru/2022/06/30/adobe-photoshop-2021-product-key-and-xforce-keygen-with-keygen-free-3264bit/> <https://www.nwcg.gov/system/files/webform/feedback/shaydeer366.pdf> <https://rackingpro.com/warehousing/22842/> <https://www.pakruojovarpas.lt/advert/adobe-photoshop-2022-version-23-0-with-license-key-free-license-key-free-download/> <https://www.careerfirst.lk/sites/default/files/webform/cv/hendsch837.pdf> <https://maskanshahr.com/wp-content/uploads/2022/06/ginjjan.pdf> <https://xetanaridlu.wixsite.com/sauzawindsi/post/photoshop-cc-latest> <http://gjurmet.com/en/photoshop-cc-2015-version-16-download-macwin-april-2022/> [https://www.lakeheadu.ca/system/files/webform/employment\\_opportunities/Adobe-Photoshop-2021-Version-225.pdf](https://www.lakeheadu.ca/system/files/webform/employment_opportunities/Adobe-Photoshop-2021-Version-225.pdf) <https://www.lakeheadu.ca/system/files/webform/toncha497.pdf> <http://shop.chatredanesh.ir/?p=45540> <https://www.cranfordnj.org/sites/g/files/vyhlif436/f/uploads/certifiedcopyapplication.pdf> <https://healinghillary.com/adobe-photoshop-2021-version-22-1-1-crack-keygen-with-serial-number-download-x64-2022-latest/>